(٥) الدالة الحرفية RIGHT :تستخدم هذه الدالة في إيجاد السلسلة الحرفية الجزئية المستقطعة من جهة اليسار من السلسلة الكلية لأي كلمة. فمثلا نشط الخلية A1 واكتب (شعبة الحاسب الآلي) ثم قم بالبحث عن الدالة RIGHT ثم قم بتحديد الخلية في مربع TEXT وحدد عدد الحروف المراد استقطاعها من السلسلة الكلية في خانة NUM\_CHAR واضغط على موافق

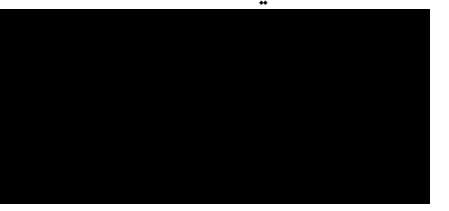

نلاحظ أنه قطع حوالي ١٢ حرف من جهة اليسار وأظهر النتيجة وهي في الخلية(A3) وهي الحاسب الآلي =RIGHT(TEXT,NUM\_CHAR): الصيغة هي

(٦) الدالة الحرفية MID : وتستخدم هذه الدالة لإيجاد السلسلة الحرفية الجزئية المستقطعة بداية من موقع معين من السلسلة بطول أي حرف. فمثلا نشط الخلايا A1 واكتب كلمة دوال برنامج الإكسيل وقم بالبحث عن الدالة MID في الدوال الحرفية واتبع الآتي: TEXT أكتب عنوان الخلية وهي A1 أو كلمة دوال برنامج الإكسيل START\_NUM اكتب موقع الحرف الأول والذي تريد استخراجه من السلسلة الكلية مثلا ٣ NUM\_CHAR عدد الحروف المراد استقطاعها من السلسلة الكلية من جهة اليمين مثلا ٩

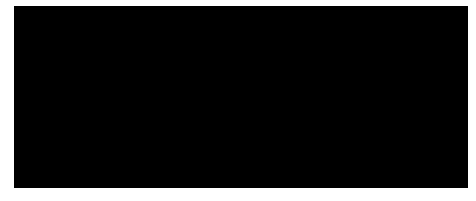

الصيغة هي: =MID(TEXT.START NUM.NUM CHAR)

(Y) الدالة الحرفية :REPT وتستخدم هذه الدالة لتكرار نص معين أو كلمة أو حرف عدداً من المرات فمثلا قم بكتابة عبارة طنطا وابحث عن الدالة REPT ثم أمام TEXT حدد الخلية A1 وأمام NUM\_TIMES أكتب مثلا ٣ ثم اضغط على موافق

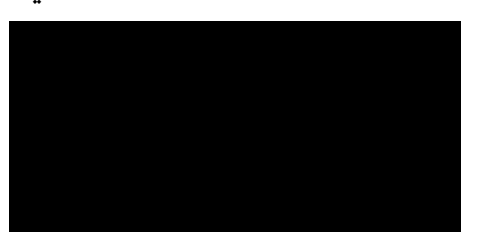

الصيغة العامة للدالة هي:  $=$ REPT(TEXT, NUM TIMES) حيث أن NUM\_TIMES هي عدد مرات التكرار بداخل الخلية.

(٨) الدالة الحرفيةUPPER: وتستخدم هذه الدالة في تحويل سلسلة نصية إلى أحرف كبيرة فمثلا في الخلية A1 أكتب كلمة computer ولاحظ أن كتابتها كلها أحرف صغيرة ثم قم بالبحث عن هذه الدالة وأكتب أمام TEXT عنوان الخلية التي بها الكلمة ستجد أن الكلمة كلها تحولت إلى أحرف كبيرة.

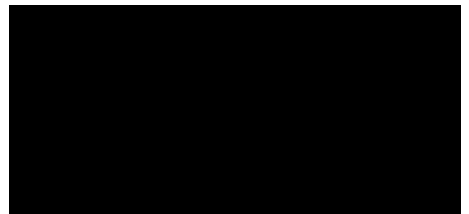

الصيغة العامة للدالة هي:  $=UPPER(TEXT)$